## **Eötvös Loránd Tudományegyetem Természettudományi Kar**

**Alkalmazott Modul III**

**5. gyakorlat**

## **Objektumorientált programozás: objektumok és osztályok**

**© 2011.10.18. Giachetta Roberto groberto@inf.elte.hu http://people.inf.elte.hu/groberto**

## **Objektumorientált programozás**

**Feladatok**

- 1. Készítsünk el a polinom osztályt, amely valós kitevőjű polinomok tárolására alkalmas. Legyen lehetőség üres polinom létrehozására, együtthatók alapján történő létrehozásra, valamint tetszőleges fokszám együtthatójának lekérdezésére és beállítására, továbbá lehessen kirtékelni egy polinomot. Készítsünk operátort, amely összead két polinomot.
- 2. Készítsük el a matematikai mátrix típust, amely valós számokat tud tárolni. Lehessen lekérdezni és beírni a mátrix bármely elemét, valamint transzponálni, összeadni, kivonni invertálni és szorozni mátrixokat, skalárral szorozni, valamint lekérdezni, hogy üres-e a mátrix (minden értéke 0), illetve szimmetrikus-e.

**ELTE TTK, Alkalmazott modul III 5:2**

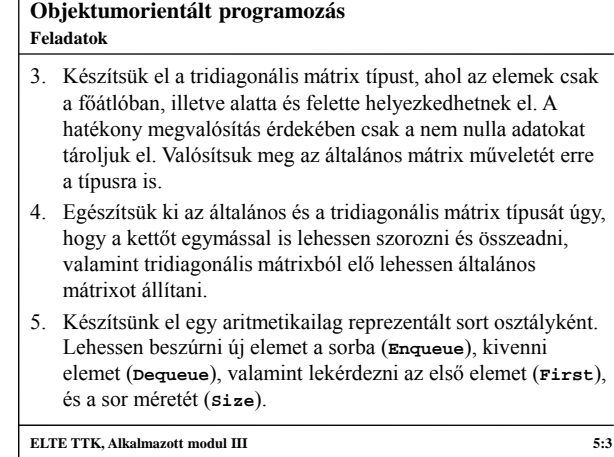

## **Objektumorientált programozás Feladatok**

6. Készítsünk el egy prioritásos sor típust, amelyet rendezetlen lista segítségével repzentálunk. A prioritásos sor (kulcs/érték) párokat tároljon, és valósítsa meg a behelyezés (**Insert**), lekérdezés (**Max**) és kivétel (**DelMax**) műveleteket, valamint lehessen lekérdezni a sor méretét (**Size**). **ELTE TTK, Alkalmazott modul III** 5:4